## **EDA\_GetAllocatedMemory**

EDA\_GetAllocatedMemory

Funkcia vráti poet naalokovaných bajtov.

## **Deklarácia**

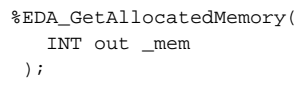

## **Parametre**

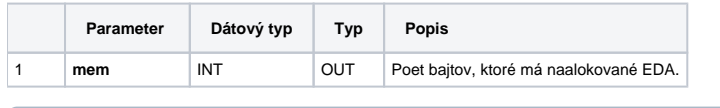

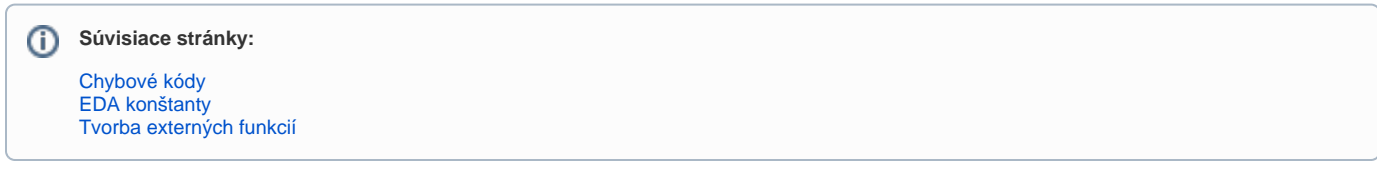